Entrées/Sorties FIP ING 39

Serge Rosmorduc serge.rosmorduc@lecnam.net Conservatoire National des Arts et Métiers

2017-2018

**◆ ロ ▶ → 何** 

<span id="page-0-0"></span> $\mathcal{A} \ \equiv \ \mathcal{B} \ \ \mathcal{A} \ \equiv \ \mathcal{B}$ 

Donner les éléments de base pour comprendre les entrées/sorties en java (et dans les autres langages de programmation, tant qu'on y est).

- Cours 1 : lecture/écriture de texte
- Cours 2 : Approfondissement ; flux binaires ; manipulation de fichiers.

### Définition

- Entrées (Input) : opération, pour une machine, de récupérer (lire) une donnée depuis un périphérique : une webcam, le réseau, un fichier sur disque...
- Sortie (Output) : opération, pour un ordinateur, d'envoyer (écrire) une donnée vers un périphérique : un écran, une led, un fichier sur disque, le réseau.
- on prend le point de vue de l'ordinateur : c'est la machine qui lit ou écrit ;
- $\bullet$  I/O : sigle pour entrées/sorties.

## Entrées/sorties texte séquentielles

Aujourd'hui, nous étudierons les entrées/sorties texte séquentielles.

- **o** texte : on va lire et écrire des *caractères* (chars);
- séquentielles : on va lire caractère par caractère

#### Exemple simple de sortie texte

```
public static void main (String [] args) throws IO Exception {
       char \begin{bmatrix} \end{bmatrix} texte= \begin{bmatrix} \end{bmatrix}'u', ''n', ',,', ','2', '\n', 't', 'r', 'o', 'i','s'
       \};
       File Writer w= new File Writer ("demo.txt");
       for (char c: texte) {
       w. write (c);
       \}w. close () ;
10 }
```
- public static void main (String [] args) throws IO Exception presque toutes les méthodes d'I/O peuvent lever des exceptions.
- File Writer  $w=$  **new** File Writer ("demo.txt");

le FileWriter va servir à écrire dans le fichier. Sa création entraîne celle du fichier « demo.txt »

. w. write  $(c)$  ;

écrit le caractère c dans le fichier, puis avance la tête d'écriture.

 $w.\;$ close $()$  ;

il est très important de fermer les Writer et les Reader.

#### Lecture de texte

Plus complexe : quand on écrit, on sait ce qu'on doit écrire. Quand on lit, tout dépend du contenu du fichier !

```
public static void main (String [] args) throws IO Exception {
       F \ni \text{leReader} r = new F \ni \text{leReader} ("toto . txt");
       int \ c = r \ . \ r \ e \ a \ d \ ( \ );
       while (c := -1) {
        5 char cc= ( char ) c ;
        System.out.println (cc);c= r \cdot read ();
 8 }
       r. close ( );
10 }
```
 $File Reader$   $r = new$   $FileReader$  ("toto . txt");

Crée et ouvre le Reader, qui lira le contenu du fichier toto.txt.

 $int \ c = r \ . \ read()$ ;

On va lire **caractère par caractère** dans la variable *c* - c'est un int, on en reparle sur la diapo suivante.

while  $(c \ |= -1)$ 

Quand on arrive à la fin du fichier, read() renvoie -1.

```
char cc= (char) c;
System.out.println (cc);
```
On affiche le caractère de code c.

 $c= r \cdot$  read ();

on n'oublie pas de lire le caractère suivant ! ! !

 $r.$  close ( );

...ni de fermer.

## Pourquoi read() renvoie-t-il un int?

- Logique de la lecture de fichier en langage C. Au lieu d'avoir une opération de lecture et une opération pour savoir si on est en fin de fichier, on en a une seule : read().
- read() renvoie **le code du caractère lu** (pour java, un caractère et son code, c'est presque pareil). Comme -1 n'est le code d'aucun caractère, cette valeur peut être utilisée sans risque pour indiquer une fin de fichier.
- $\bullet \rightarrow$  valeur sentinelle.
- Il est **très important que c soit déclarée de type int.**
- ensuite on peut parfois avoir besoin d'utiliser un cast comme nous l'avons fait.
- ... mais pas toujours : on peut parfois travailler avec c int de bout en bout.

 $\Omega$ 

 $\mathcal{A} \ \equiv \ \mathcal{B} \ \ \mathcal{A} \ \equiv \ \mathcal{B}$ 

#### Flux

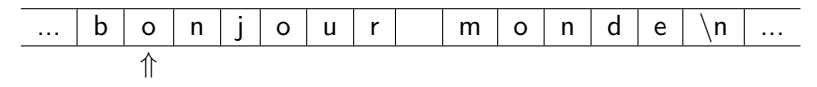

#### Définition

Suite de données, finie ou infinie, dotée d'un curseur.

- $\bullet$  Deux grands types de flux : en lecture (curseur  $=$  tête de lecture) et flux en écriture ;
- Les lectures (resp. écritures) dans le flux se font à la position du curseur.
- L'opération de lecture (resp. d'écriture) avance le curseur ;
- On suppose qu'à l'ouverture du flux, la tête se trouve sur une position d'attente avant la première cellule.

**Exemple de flux :** canal de communication en réseau, fichier sur disque, entrée standard au clavier...

## Remarque sur read() et write()

- read() fait deux choses : il avance d'un cran dans le flux et renvoie le code du caractère lu ;
- si on appelle deux fois de suite read(), on aura à priori des résultats différents (un caractère, puis le suivant dans le flux).
- **•** fonctionnement similaire pour write().

### Fichier

Le **fichier,** (file) c'est un ensemble de données enregistrées sur votre disque dur, doté d'un nom, et localisé par un **chemin** (path).

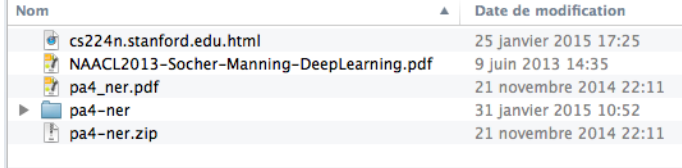

On considère deux types de fichiers :

- **·** les dossiers, ou répertoire (folders, directories) qui contiennent d'autres fichiers ;
- les fichiers « normaux », qui contiennent un flux, texte (par exemple du code java), ou binaire (une image jpeg ou un fichier .class).

On parlera plus des fichiers au prochain cours.

## Architecture simplifiée des I/O Textes

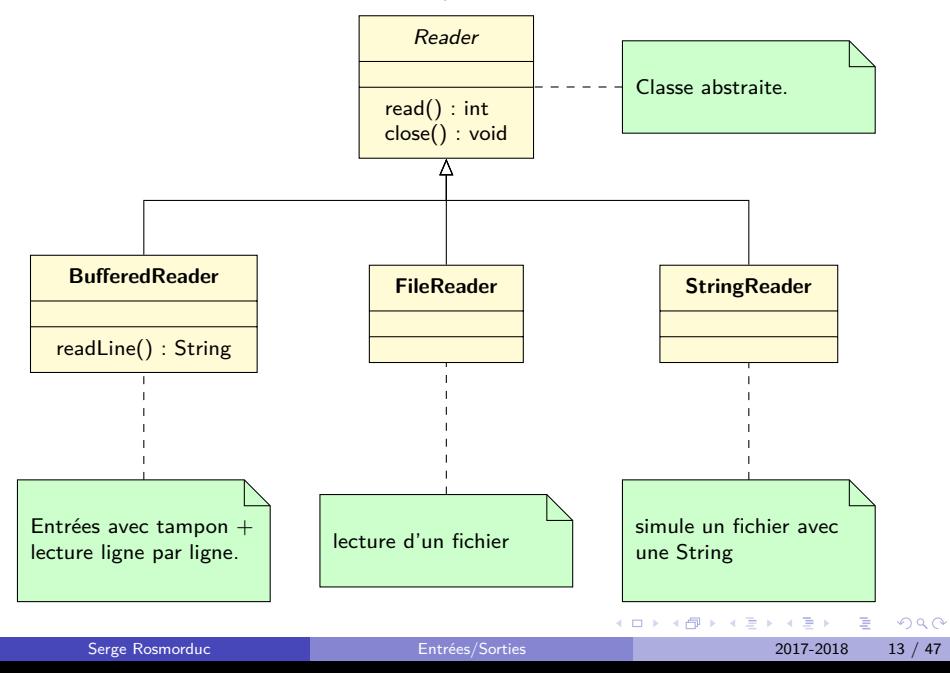

### Reader

Classe **abstraite**, ancêtre de toutes les classes de flux d'entrée texte.

A priori, toutes les méthodes qui suivent lèvent IOException.

Méthodes int read() avance, puis renvoie le code du caractère sous la tête de lecture, ou -1 si on est à la fin du fichier. void close() ferme le flux (important !)

### FileReader

Reader qui lit dans un fichier.

#### Constructeurs

#### FileReader(String fileName)

Ouvre un reader sur un fichier dont on fournit le nom (en fait, le chemin d'accès comme /home/rosmord/toto.txt, toto.txt ou C:\Data\toto.txt)

#### FileReader(File file)

Ouvre un reader sur le fichier file.

(pas de méthode spécifique à FileReader)

# FileReader (2)

#### Exemple

```
File Reader r = new File Reader ("toto.txt");
 int c = r \cdot read(); int nb = 0;
 while (c! = -1) {
   nb++;c= r . read ( );
\}r. close ( );
8 System . o u t . p r i n t l n ( " t a i l l e ␣ "+ nb + " ␣ c a r a c t è r e s " ) ;
```
#### **BufferedReader**

Reader avec tampon. Souvent utilisé pour lire ligne par ligne.

4 0 8

э.  $\blacktriangleright$   $\blacktriangleleft$ 

Reader avec tampon. Souvent utilisé pour lire ligne par ligne.

#### Définition : tampon (buffer)

Zone de mémoire dans laquelle la machine va stocker des informations, en provenance ou à destination d'un périphérique. idée : lire ou écrire les données bloc par bloc et non octet par octet  $\rightarrow$ gain de temps.

### BufferedReader

Reader avec tampon. Souvent utilisé pour lire ligne par ligne.

Constructeur

BufferedReader(Reader in)

Crée un buffered reader qui lit ses données à partir d'un autre Reader.

Méthodes

String readLine()

renvoie la prochaine ligne dans le flux, ou null en fin de fichier.

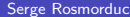

 $\Omega$ 

化重 网络重

# BufferedReader (2)

#### Exemple de lecture ligne par ligne.

```
File Reader f0= new File Reader ("toto.txt");
       Buffered Reader r= new Buffered Reader (f0);
       String = r.readLine();
       while (s := null) {
         System.out.println(s);s= r \cdot readLine();
7 }
       r. close ();
```
# **StringReader**

Flux lisant dans une chaîne de caractères... pratique pour écrire des tests.

Constructeur

#### StringReader(String s)

Crée un reader qui lira le contenu de s. Par exemple, si s= "toto", read() renverra successivement « t », « o », « t » et « o ».

#### Exemple idiot

```
String Reader r = new String Reader("hello");
    int \ c = r \ . \ read();
    while (c! = -1) {
       System . out . println ((char)c);
      c= r \cdot read();
6 }
    r. close ();
```
# StringReader (2)

#### Utilisation de StringReader pour un test.

Soit à tester la méthode statique String Inverseur.inverser(Reader r) qui renvoie le texte lu à partir du Reader r, mais à l'envers...

```
0 Test
   public void testerInverse() {
     String Reader entree = new String Reader ("hello");
     String attendu = "olleh";
     String resultat = Inverseur . inverser (entree);
      Assert. assert Equals (attendu, resultat);
\left\{ \begin{array}{c} \end{array} \right\}
```
• Soit la fonction :

1 **static** String lire En Majuscule (File Reader r) { 2 ... lit r et renvoie le texte lu en majuscules. 3 }

Soit la fonction :

1 static String lire En Majuscule (File Reader r) { 2 ... lit r et renvoie le texte lu en majuscules. 3 }

• le type choisi pour est-il le bon?

Soit la fonction :

1 static String lire En Majuscule (File Reader r) { 2 ... lit r et renvoie le texte lu en majuscules. 3 }

- le type choisi pour est-il le bon ?
- **tel quel, lireEnMajuscule ne peut utiliser que des FileReader!**

- Soit la fonction :
- 1 **static** String lire En Majuscule (File Reader r) { 2 ... lit r et renvoie le texte lu en majuscules. 3 }
	- le type choisi pour est-il le bon?
	- **tel quel, lireEnMajuscule ne peut utiliser que des FileReader!**
	- en mettant Reader à la place :
- 1 static String lire En Majuscule (Reader r)

- Soit la fonction :
- 1 **static** String lire En Majuscule (File Reader r) { 2 ... lit r et renvoie le texte lu en majuscules. 3 }
	- le type choisi pour est-il le bon?
	- **tel quel, lireEnMajuscule ne peut utiliser que des FileReader!**
	- en mettant Reader à la place :
- 1 static String lire En Majuscule (Reader r)
	- on pourra passer en argument n'importe quelle sorte de Reader, y compris FileReader

- Soit la fonction :
- 1 static String lire En Majuscule (File Reader r) { 2 ... lit r et renvoie le texte lu en majuscules. 3 }
	- le type choisi pour est-il le bon?
	- **tel quel, lireEnMajuscule ne peut utiliser que des FileReader!**
	- en mettant Reader à la place :
- 1 static String lire En Majuscule (Reader r)
	- on pourra passer en argument n'importe quelle sorte de Reader, y compris FileReader
	- **·** morale : utiliser le type le plus général possible.

### **Writer**

Flux texte ouvert en écriture. Classe abstraite. Comme pour les Readers, les méthodes lèvent IOException.

#### Méthodes

void write(int c)

écrit le caractère de code c sur le flux. pas besoin de cast.

void write(String s)

écrit la chaîne s sur le flux.

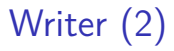

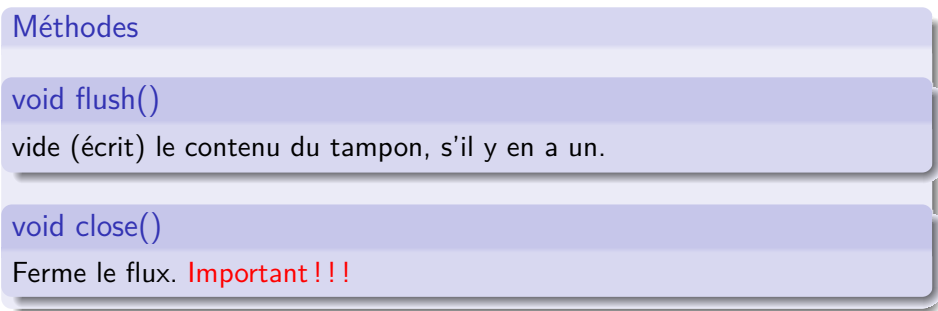

K ロ X x 何 X x モ X x モ X → 三 电 → の Q Q →

### FileWriter

Flux d'écriture dans un fichier.

Constructeurs

#### FileWriter(String nomFichier)

Crée un flux texte qui écrit dans le fichier nomFichier. Le fichier est créé, et, s'il existe déjà, vidé.

#### FileWriter(File file)

Crée un flux texte qui écrit dans le fichier file (voir ci-dessus).

# FileWriter (2)

#### Exemple simple

```
File Writer w= new File Writer ("test.txt");
w. write ("un_{\sqcup}texte \nde_{\sqcup}deux_{\sqcup}lignes");
w. close ();
```
4 **D F** 

化重新化

# **StringWriter**

Writer qui écrit en mémoire.

- Le texte écrit peut être récupéré comme une chaîne de caractères.
- utile pour les tests.

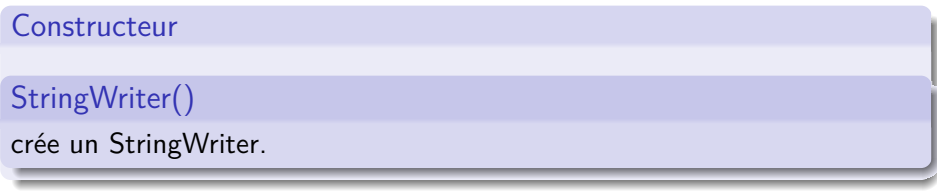

Méthodes String toString() permet de récupérer la chaîne écrite dans le StringWriter. 4 0 F  $\overline{AB}$ 不良 医牙  $\Omega$ 

# **StringWriter**

#### Exemple d'utilisation pour un test.

Soit à tester la méthode statique MesFichiers.copier(Reader r, Writer w) qui copie le texte lu par le reader r sur le writer w.

```
0 Test
  public void tester Copie () throws IO Exception {
     String Reader r= new String Reader ("un<sub>it</sub>texte");
     String Writer w= new String Writer ();
     M es Fichiers . copier (r, w);
     1/ récupération du texte écrit dans w:
     String ecrit = w. to String ( );
     Assert. assert Equals ("un_{||}texte", ecrit);
9 }
```
### Fermeture des flux

#### Pourquoi fermer les flux ?

- En écriture : si le système utilise un tampon, il est possible que le texte ne soit réellement écrit sur disque qu'après fermeture.
- si on ne ferme pas, la fin du texte peut manquer.
- En lecture : il y a un nombre maximum de flux simultanés ouverts par un programme donné (dépend du système d'exploitation) ;
- si on ne ferme pas les flux, il se peut que l'ouverture de nouveaux flux échoue à partir d'un moment.

つひひ

### Fermeture des flux

Pour être sûr de fermer les flux, même en cas d'exception, on peut utiliser try... finally :

```
File Reader r = null; File Writer w = null;
    \mathbf{try} {
       r= new FileReader('a.txt');
       w= new File Writer ("b.txt");
       int \ c = r \ . \ read();
       while (c! = -1) {
       w. write ( \mathsf{c} ) ;
         c= r \cdot read ();
 \begin{pmatrix} 1 & 1 \\ 1 & 1 \end{pmatrix}10 } f i n a l l y {
       if (w != null) w.close();if (r := null) r.close();\{ \}
```
Complexe quand il y a plusieurs flux à fermer (le code ci-dessus est incorrect en cas d'exception lors de w.close()).

## Fermeture des flux (java  $1.7+$ )

Solution automatisée : le try - with - resources.

```
1 t r y (
    FileReader r= new FileReader("a.txt");
  File Writer w= new File Writer("b.txt");
  \rightarrow {
       int \ c = r \ . \ read();
       while (c! = -1) {
         w. write (c) ;
         c= r \cdot read ();
 \begin{matrix} \end{matrix}10 }
```
La méthode close() des objets créés dans la parenthèse qui suit le try est automatiquement appelée.

# [Analyse de problèmes d'entrées/sortie](#page-37-0)

<span id="page-37-0"></span> $QQ$ 

**B** 

化重新润滑

**K ロ ▶ K 何 ▶** 

## Conception d'un algorithme de lecture

questions à se poser :

- **que veut-on lire ? quelle est la forme de ce qu'on veut lire ?**
- **o** comment lire
	- $\blacktriangleright$  lecture ligne par ligne?
	- ► "token" par "token"?
	- $\blacktriangleright$  caractère par caractère ?

### Exemple : Recherche de lignes contenant un texte donné

On parle de lignes  $\rightarrow$  lecture ligne par ligne probablement indiquée. Algorithme :

```
pour toute ligne I du fichier
  si I contient le texte
    afficher l
```

```
public static void main (String [] args) throws IO Exception {
     String texte= args[0];
     String fichier= args[1];
     Buffered Reader readnew Buffered Reader (new File Reader (fichier));
     String s= reader read Line ();
     while(s := null)if (s. contains (text e))System.out.println(s);
      10 }
      s= reader i read Line ();
12 }
    reader.close();
\cdot }
```
#### Lecture caractère par caractère

Exemple : calcul de la liste des mots dans un texte.

- utilisation de séparateur ou définition par le contenu ?
	- $\triangleright$  « un mot est délimité par des espaces »?
	- $\triangleright$  ou  $\cdot$   $\cdot$  un mot est une suite de lettres » ?
- **•** la dernière définition semble la plus solide.

On réfléchit en utilisant notion **d'état.** Qu'est-ce qu'un état ?

- qu'est-ce que je m'attends à lire ?
- **que dois-je faire de ce que je lirai ?**

permet une lecture robuste (avec traitement possible des erreurs)

4 0 3

#### Liste des mots d'un texte

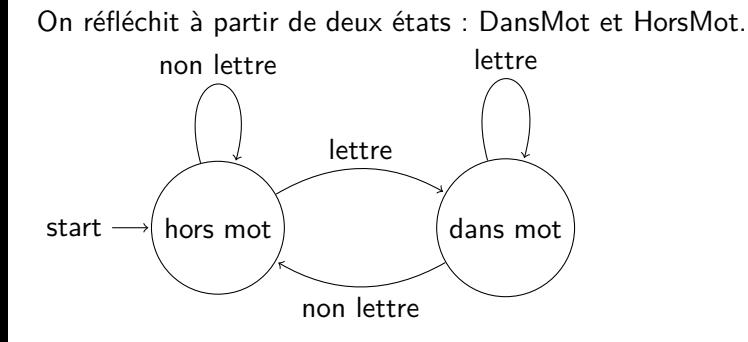

4 **D F** 

イラメイ

On réfléchit à partir de deux états : DansMot et HorsMot.

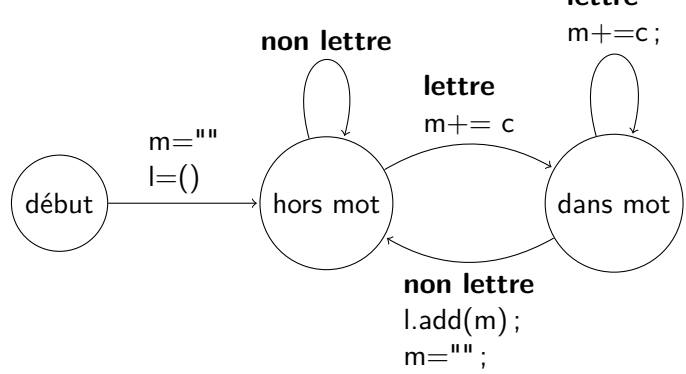

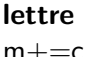

**← ロ → → ← 何 →** 

- 4 重 8 - 4 重 8

- on définit un mot comme une suite de lettres...
- quand on lit un caractère :
	- $\triangleright$  soit c'est une lettre :
		- $\star$  si on avait déjà lu une lettre → on reste dans le même mot ;
		- $\star$  sinon, on commence un nouveau mot.
	- $\triangleright$  soit c'est autre chose :
		- $\star$  si on avait lu une lettre : on termine le mot :
		- $\star$  si le précédent caractère n'était pas une lettre, on continue...

 $QQ$ 

化重新润滑

```
etat = HorsMot ; mots= liste vide
motCounter " " ; c= line ()tant que c != -1 faire
  s i etat = DansMot
    si c est lettre alors
      motCount = motCount + cs i n o n
        ajouter motCourant à mots
       motCountant = " "eta t= HorsMot
  sinon
    si c est lettre alors
       motCount = motCount + ceta =DansMot
    s i n o n
       ( on ne fait rien )
    fin si
  fin si
  c= lire ()
fin tant que
1/ fin du fichier:
22 si etat= dansMot alors
  ajouter motCourant à mots.
fin si
```
3 E K 3 E

# En java

```
boolean dansMot= false ;
    String courant=";
    List <String > mots= new Array List \lt >();
    int c:
    5 do {
      c= reader rel(c);
      if (dansMot) { }if ( Characters . is Letter (c ) ) {
           counter + = c;
         10 } e l s e {
             mots . add ( courant );
              counter "";dansMot= false;
\cdot }
      15 } e l s e {
         if ( Characters . is Letter ( c ) ) {
           counter + = c;
           dansMot= true;
         \}\begin{matrix} \end{matrix}\} while (c := -1);
   2/ dernier mot correctement traité quand c=-1.
```
 $\left\{ \begin{array}{ccc} 1 & 1 & 1 \\ 1 & 1 & 1 \end{array} \right\}$ 

### Note sur le codage des états

- implicite (servent simplement à mieux réfléchir) ici, on conserverait par exemple « caracterePrecedent ».
- explicite, codé par des variables (booléens, entiers ou enum) (comme ici) ;
- codés par des objets (un objet état a une méthode qui reçoit une valeur et renvoie un nouvel état).

### Lecture d'une heure

Exemple : lecture et interprétation « à la main » d'une heure, entrée sous la forme « 10h14 ».

On commence par spécifier précisément **la forme du texte** (qu'est ce qui est optionnel, qu'est-ce qui ne l'est pas...)

 $\bullet$  ici :

- $\triangleright$  exemple lecture d'une heure, de la forme :
- $\triangleright$  un ou deux chiffres, zéro ou plusieurs espaces, la lettre « h », zéro ou plusieurs espaces, un ou deux chiffres.
- ▶ expression régulière :  $[0-9] [0-9]$ ? \* h \*  $[0-9] [0-9]$ ?
- on lit un caractère, *puis* on l'interprète  $\rightarrow$  on termine une interprétation en lisant le caractère suivant ;
- On raisonne en terme d'états. À moment donné, où en sommes-nous, quels caractères pouvons nous attendre ?
- **e** lié à la notion d'automates

 $QQQ$ 

医单侧 医骨间的

### Début : lecture d'un ou deux chiffres pour l'heure

```
// On lit le premier caractère avant de commencer
c= lire()
si c n'est pas un chiffre
   erreur()
fin si
h= valeur de c
c= lire() //on avance...
//lecture du chiffre "optionnel"
si c est un chiffre
   h= h * 10 + valeur de c
   c= lire() // on avance
fin si
```
à la fin, *c* correspond au caractère qui **suit** le texte reconnu

- intérêt de «  $-1$  » comme « fin de flux »;
- o on est prêt à lire la suite...

#### Lecture de zéro ou n espaces,

```
// c a déjà été lu...
tant que c = espace
   c = 1ire()fin tant que
```
on est sûr que c n'est pas un espace après la boucle ; on s'arrête forcément : fin du fichier, lire() renvoie -1.

4 **D F** 

4 E K 4 E K

#### Lecture de « h »

Normalement, après les espaces, le caractère qui suit est un « h ».

- si ça n'est pas le cas, on a une erreur;
- si c'est le cas, on « saute » le « h » et on avance au caractère suivant.

```
si c != 'h' alors
  erreur()
fin si
c = 1ire()
```
## On réunit le tout...

```
c= lire()
si c n'est pas un chiffre alors erreur() fin si
h= valeur de c
c= lire()
si c est un chiffre
   h= h * 10 + valeur de c
   c= lire()
fin si
tant que c = espace faire c= lire() fin tant que
si c != 'h' alors erreur() fin si
c= lire()
tant que c = espace faire c= lire() fin tant que
si c n'est pas un chiffre alors erreur() fin si
m= valeur de c
c= lire()
si c est un chiffre
   m = m * 10 + valeur de c
   c= lire()
fin si
                                                イ何 トマミトマミト ニヨー つなべ
```